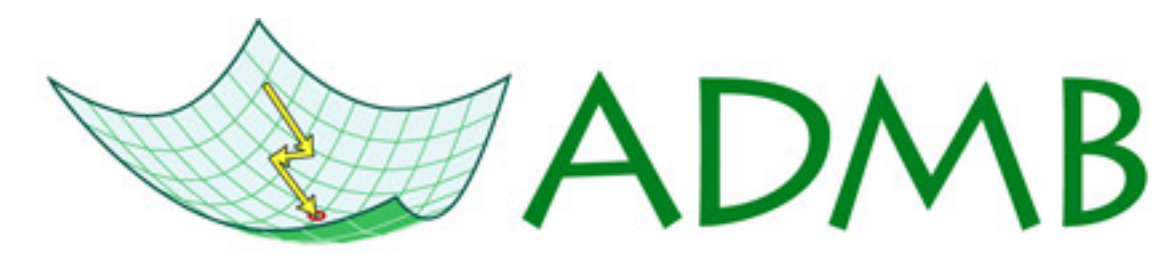

**Automatic Differentiation Model Builder** 

# Getting Started with ADMB

http://www.admb-project.org/

John Ancheta <jnancheta@gmail.com> Pelagics Fisheries Reserch Program (PFRP) Computer Specialist

### **Definitions**

**Compiler** 

- Take the header and source files and produces a binary file (object).
- Links together object files and ADMB libraries into a program.

## Supported Compilers

Windows (32bit)

- Visual C++ 2003 (vc7)
- $\bullet$  MinGW (gcc-3.4.5)
- Borland (bcc-5.5.1)

Linux (32 and 64 bit)

 $\bullet$  gcc-3.4.6

Planned support

- MacOS
- Visual C++ 2005 (vc8) and 2008 (vc9)
- Linux gcc-4.x

Check progress

[ADMB automated build server](http://www.admb-project.org/buildbot/grid%20)

#### **Comparisons**

Open Source

• GNU gcc for MinGW and Linux

**Commercial** 

Visual C++ 2003, 2005 and 2008

Free

- Visual C++ Express 2005(vc8) and 2008 (vc9)
- Borland 5.5.1

**Benchmarks** 

<http://admb-project.org/community/benchmarks>

#### Build Process

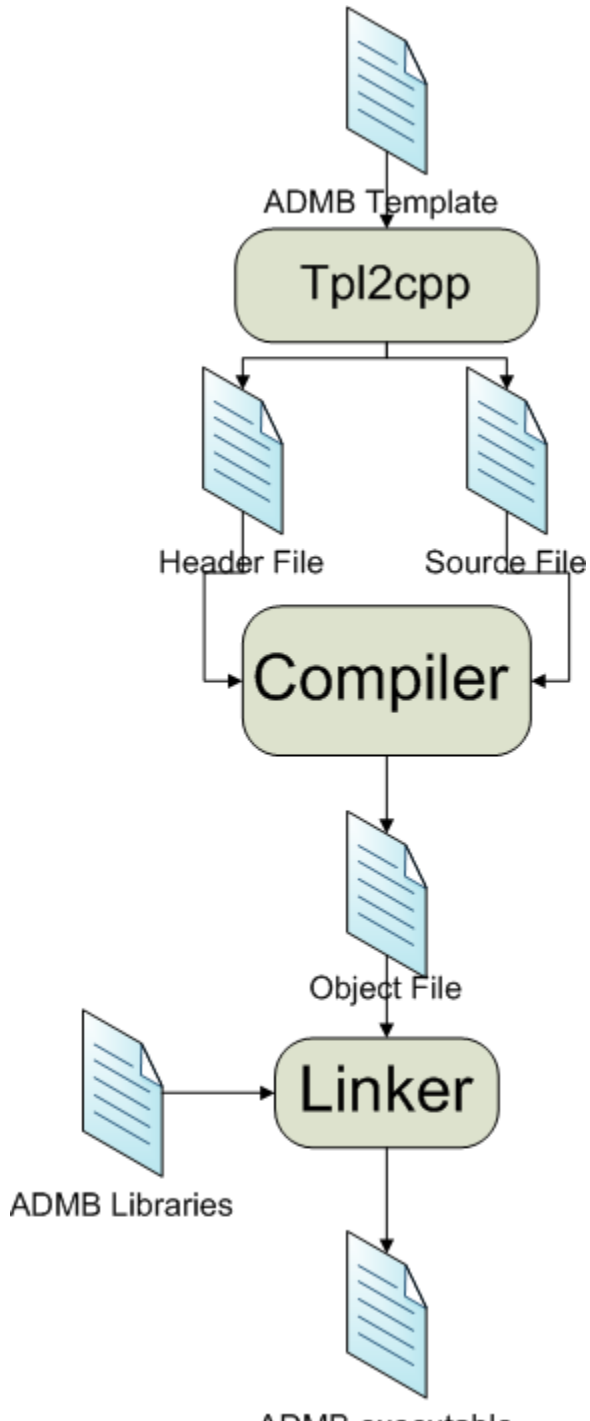

ADMB executable

### Automated build process

Build scripts

- Windows batch files
- Linux bash scripts

Make

- Simplifies
- Script commands

Make tools

- Visual C++ (nmake)
- Borland (make)
- Gnu make

#### Installation

• MinGW